## <span id="page-0-0"></span>Android Components 2 Android Smartphone Programming

University of Freiburg

# VI<br>EIBURG

## Matthias Keil / Tim Aicher

Institute for Computer Science Faculty of Engineering University of Freiburg

24. November 2017

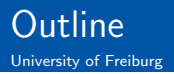

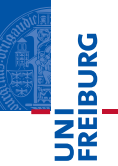

1 [Content Providers](#page-2-0)

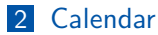

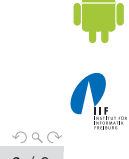

Matthias Keil / Tim Aicher **[Android Components 2](#page-0-0)** 24. November 2017 2 / 8

 $\equiv$ 

イロト イ押 トイモト イモト

<span id="page-2-0"></span>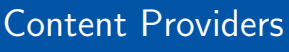

University of Freiburg

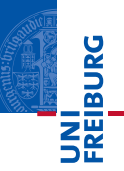

- $\blacksquare$  Mostly used to share data between applications $_{[2]}$  $_{[2]}$  $_{[2]}$ .
- **Many predefined Content Providers available, for example to** access phone contacts.
- **Provide mechanisms to define data security.**
- Access of data through content URI.
	- Example: people.CONTENT\_URI to access the phone contacts.

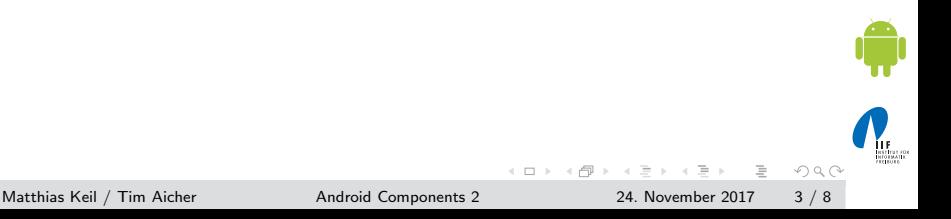

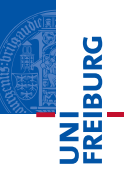

```
1 String [] proj = new String [] { People . _ID ,
      People . NAME , People . NUMBER };
2 try {
3 Cursor c = managedQuery ( People . CONTENT_URI ,
         proj, null, null, null);
4 if (c == null) return;
5 int name = c . getColumnIndexOrThrow ( People .
        NAME ) ;
6 if (!c.moveToFirst()) return;
7 String nameString = c.getString (name);
8 ...
9 }
```
 $\equiv$ 

 $OQ$ 

 $\left\{ \begin{array}{ccc} 1 & 0 & 0 \\ 0 & 1 & 0 \end{array} \right\}$  ,  $\left\{ \begin{array}{ccc} 0 & 0 & 0 \\ 0 & 0 & 0 \end{array} \right\}$ 

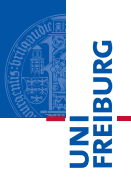

- <span id="page-4-0"></span>To access the built-in calendar the Android manifest has to be extended<sup>[?]</sup>:
- <sup>1</sup> < uses permission android:name =" android . permission . READ\_CALENDAR ">
- <sup>2</sup> </ uses permission >
	- Data can be accessed through a Content Provider and a Cursor.
	- The Content Provider for the calender has the following URI:
- <sup>1</sup> content :// calendar / calendars

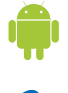

 $\equiv$  .  $OQ$ 

 $($  D  $)$   $($   $\oplus$   $)$   $($   $\oplus$   $)$   $($   $\oplus$   $)$   $($   $\oplus$ 

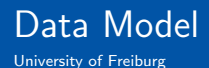

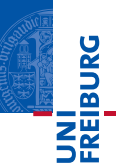

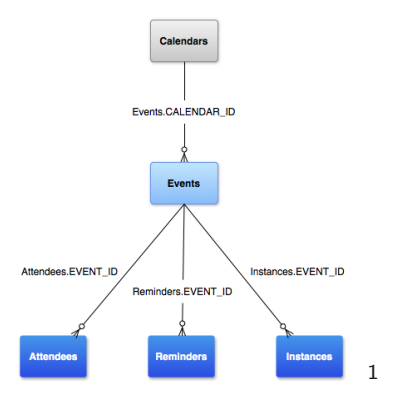

1 [http://developer.android.com/guide/topics/providers/](http://developer.android.com/guide/topics/providers/calendar-provider.html) [calendar-provider.html](http://developer.android.com/guide/topics/providers/calendar-provider.html) イロト イ押 トイモト イモト

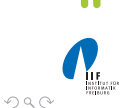

Matthias Keil / Tim Aicher [Android Components 2](#page-0-0) 24. November 2017 6 / 8

 $\equiv$  .

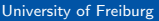

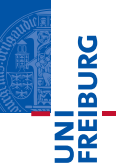

- **CalendarContract Calendars:** Calender specific informations.
- CalendarContract Events: Event specific informations. Connected by CALENDER ID.
- CalendarContract Instances: Start and end time for each occurrence. Connected by EVENT ID.
- **CalendarContract.Attendees:** Event attendee information. Connected by EVENT ID.
- **CalendarContract.Reminders:** Notification data. Connected by EVENT ID.

 $OQ$ 

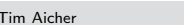

モロト イ母 ト イヨト

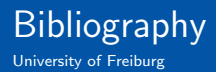

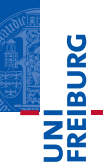

Android Developers.

App Widgets. <http://developer.android.com/guide/topics/appwidgets/index.html>.

<span id="page-7-0"></span>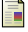

#### Android Developers.

Content Providers. <http://developer.android.com/guide/topics/providers/content-providers.html>.

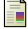

### Android Developers.

Data Storage using Databases. <http://developer.android.com/guide/topics/data/data-storage.html#db>.

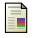

#### ANDROID DEVELOPERS.

Notifications: Dialog. <http://developer.android.com/guide/topics/ui/notifiers/index.html#Dialog>.

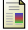

#### Android Developers.

Notifications: Status Bar. <http://developer.android.com/guide/topics/ui/notifiers/index.html#StatusBar>.

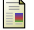

#### ANDROID DEVELOPERS.

Notifications: Toast. <http://developer.android.com/guide/topics/ui/notifiers/index.html#Toast>.

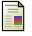

#### ANDROID DEVELOPERS.

#### Services.

<http://developer.android.com/guide/topics/fundamentals/services.html>.

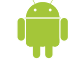

#### Matthias Keil / Tim Aicher **[Android Components 2](#page-0-0)** 24. November 2017 8 / 8

イロト イ母 ト イヨト

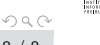